## **Gute Bilder von Arbeitsblättern mit dem iPhone machen**

Gute Fotos von deinem Arbeitsblatt kannst du mit dem iPhone auch über das Programm «Notizen» machen:

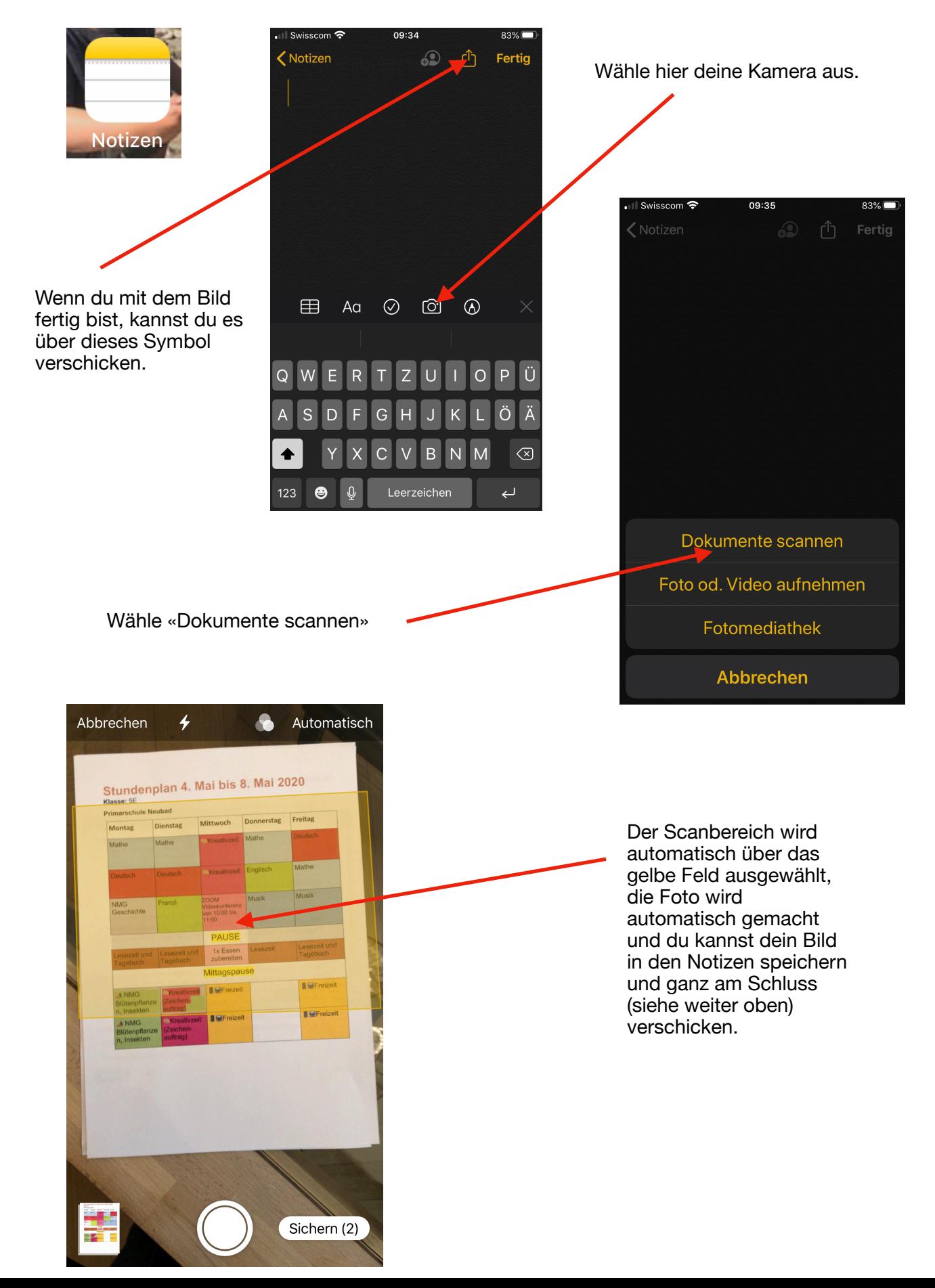